## 鹿児島県内自治体の水力発電導入可能性調査箇所一覧(北薩地域)

## 【阿久根市再生可能エネルギーなどエネルギー構造高度化等に資する調査・研究事業(H30.2)】

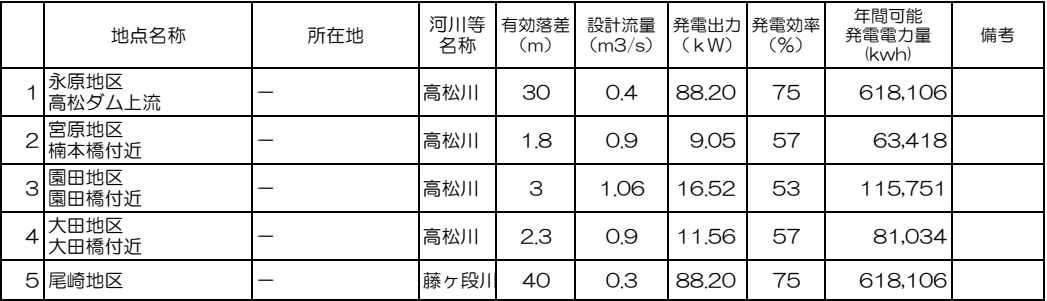

報告書は下記URLに記載しています。<br><u><http://www.city.akune.kagoshima.jp/shisei/sesaku/machizukuri/saiseienergy.html></u>

## 【薩摩川内市新エネルギービジョン策定業務(H24.8)】

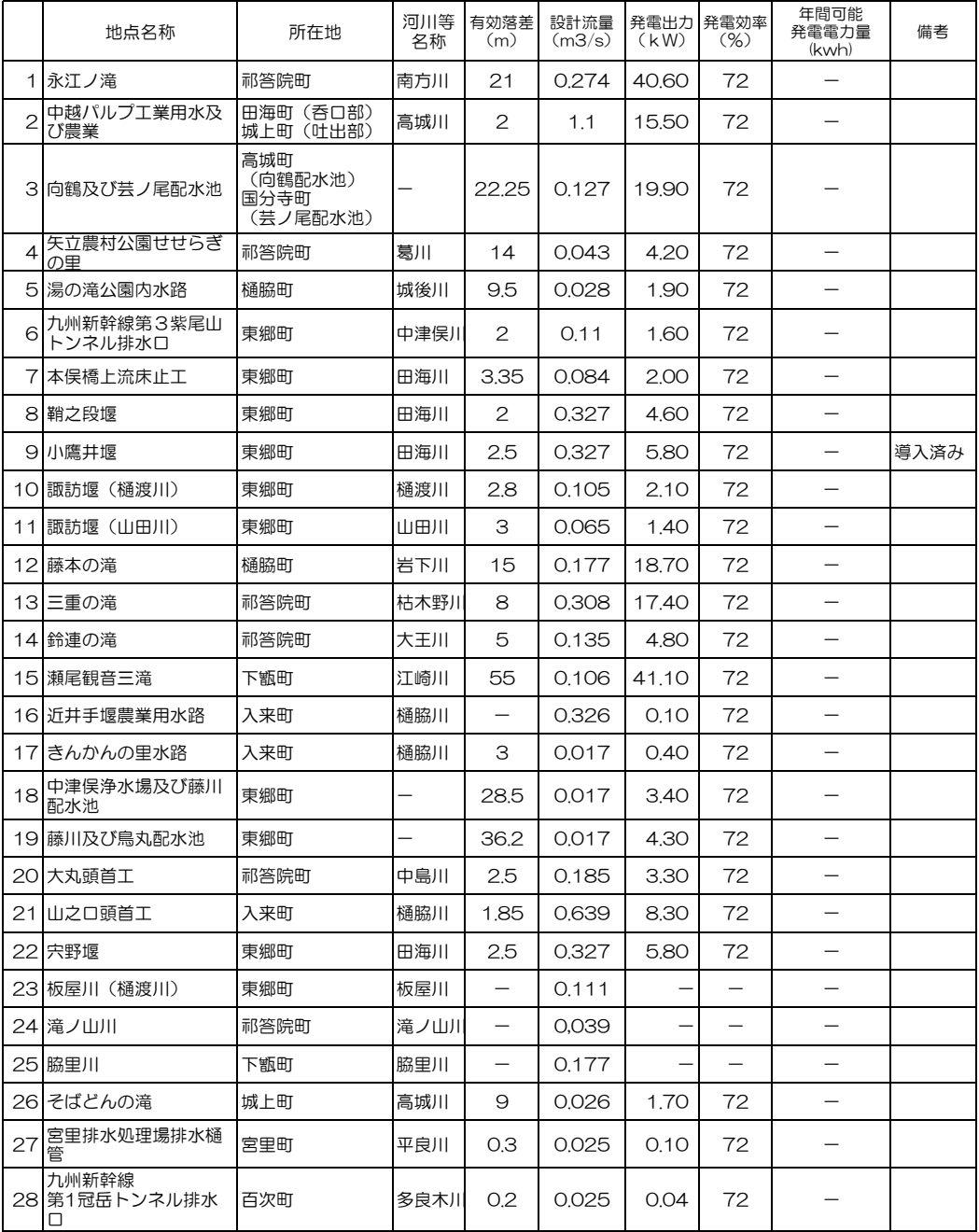

※ 設計流量は実測であり、水利権について考慮していないため河川管理者、水利使用者との調整が必要 ※ 12、13、15、21、23、24、25の設計流量は、豊水期のデータであり、渇水期の流量は少ない。

報告書は下記URLに記載しています。<br><u>https://iisedai-energy-satsumasendai.ip/downloads</u>/